## **Text to SQL Timestamp**

Yellowfin

1. 2. **Text to SQL Timestamp**

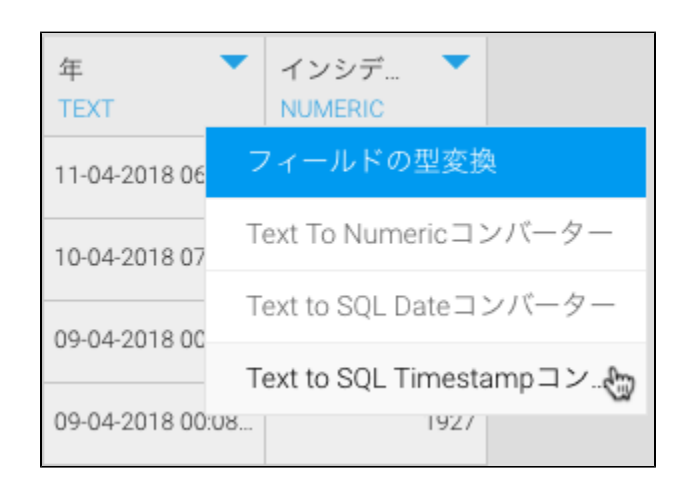

3.

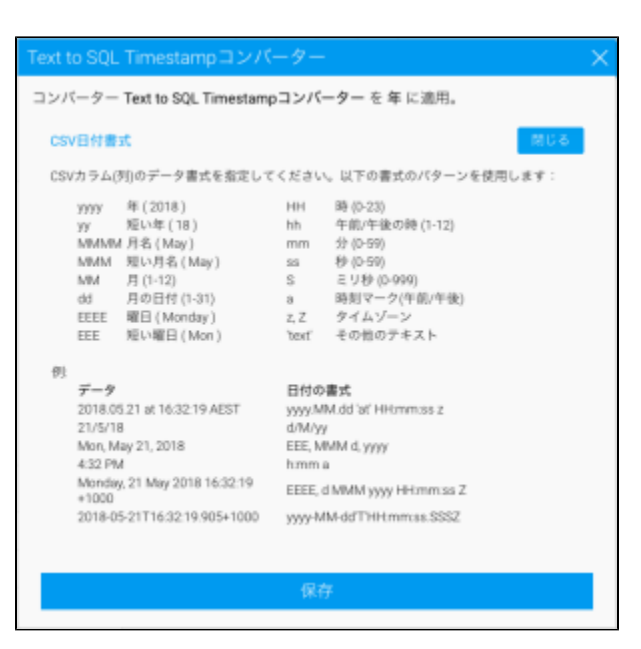

4.

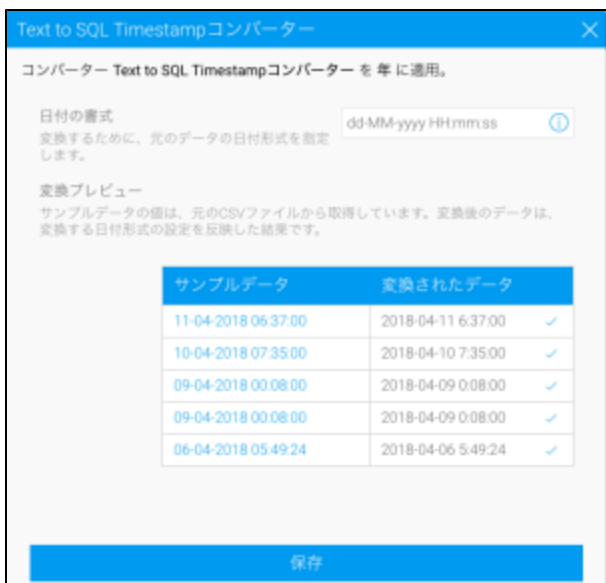

## 5. at

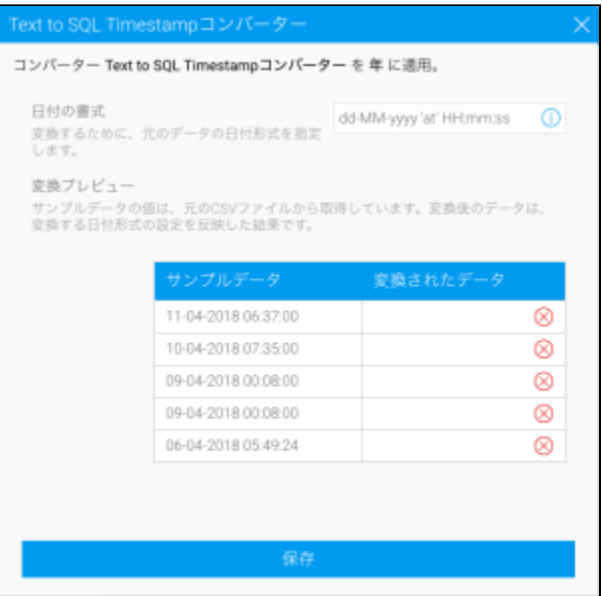

6.

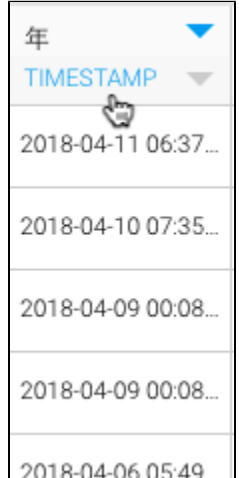